## An Introduction to the Advanced Placement Program

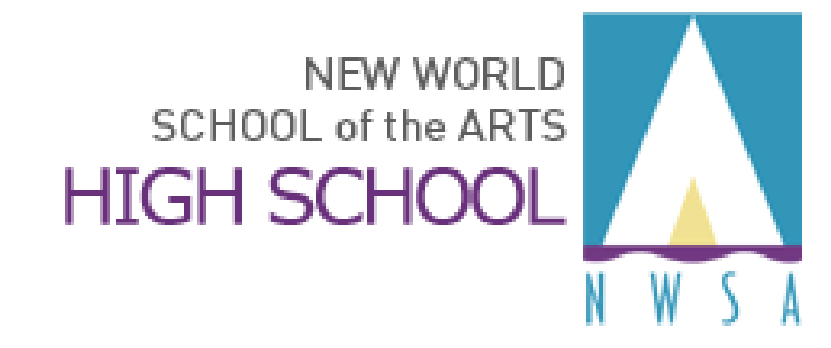

## **Advance Placement (AP)**

### Topics:

- What are Advanced Placement<sup>®</sup> Courses?
- The Benefits of AP
- $AP^{\circ}$  Exams
- AP Myths and Realities
- AP Course Enrollment Requirements
- What Can You Expect As An AP Student?  $\bullet$
- What Assistance Is Available?

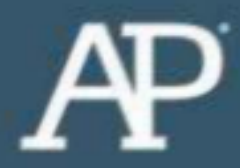

# **What Are Advanced Placement® Courses?**

### **Advanced Placement <sup>®</sup>: The Basics**

- AP<sup>®</sup> courses are college-level courses offered in high school
- Courses reflect what is taught in top introductory college courses.
- Students take AP Exams at the end of the course to measure their mastery of college-level work.
- A score of 3 or higher on an AP Exam can typically earn college credit and/or placement in advanced courses in college.

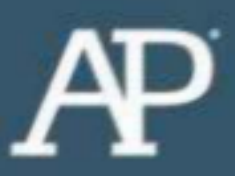

## The Benefits of AP®

- Students learn rigorous college-level content and skills
- Taking AP courses is valued in the college admission process
- AP courses are interesting and rewarding academic experiences
- Possibility to earn valuable course credit and placement in college (college specific and discretionary)

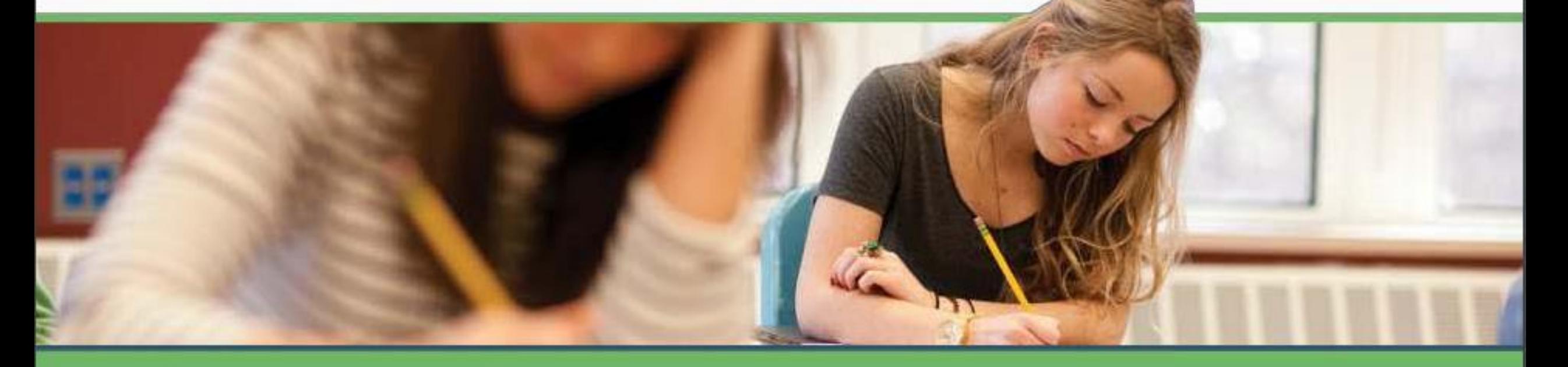

### AP<sup>®</sup>: Skills & Advantages that Last a Lifetime

- Taking an AP course helps students build critical thinking skills, confidence, and the essential time management and study skills needed for college success
- Nationally, research shows that students who score a 3 or higher on an AP Exam typically earn higher grade point averages in college and have higher graduation rates than their non-AP peers\*

#### AP<sup>®</sup> Helps Students Graduate on Time & Save Money

- Students who take AP courses and exams are much more  $\bullet$ likely to complete a college degree on time.\* Graduating in four years represents significant savings on the cost of college.
- Only 1 in 4 college students completes a bachelor's degree  $\bullet$ in 4 years.
- The average cost of college for a single year is \$23,410\*\* for  $\bullet$ in-state schools (tuition, fees, room/board, misc. expenses).

\*College Outcomes Comparisons by AP and Non-AP High School Experiences, The College Board, 2008 \*\* The College Board, Trends in College Pricing 2014, Figure 1

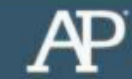

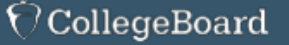

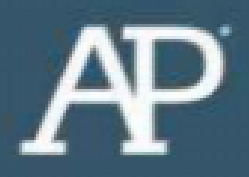

## **AP<sup>®</sup>** Exams

#### **AP<sup>®</sup>** Exams

AP Exams are administered by schools worldwide on set dates in May each year. Miami-Dade County Public Schools pays for all AP Exams for students enrolled in the requisite AP course.

AP Exams are typically 2-3 hours and include multiple-choice questions, free-response items such as essays, problem solving, document-based questions and oral responses.

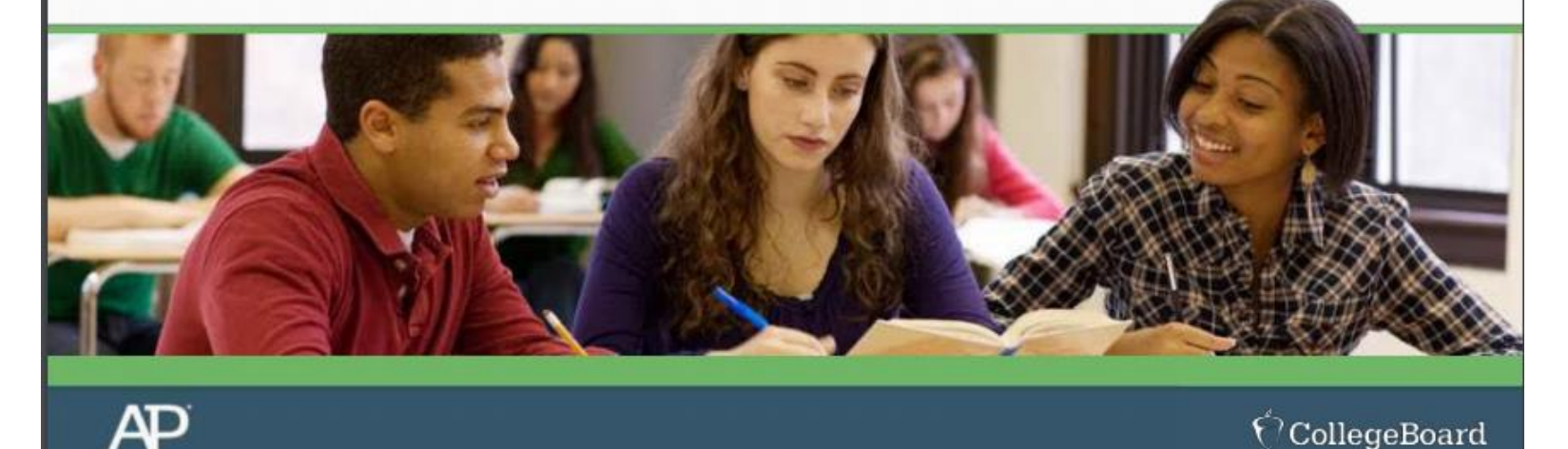

#### **AP<sup>®</sup> Myths & Realities**

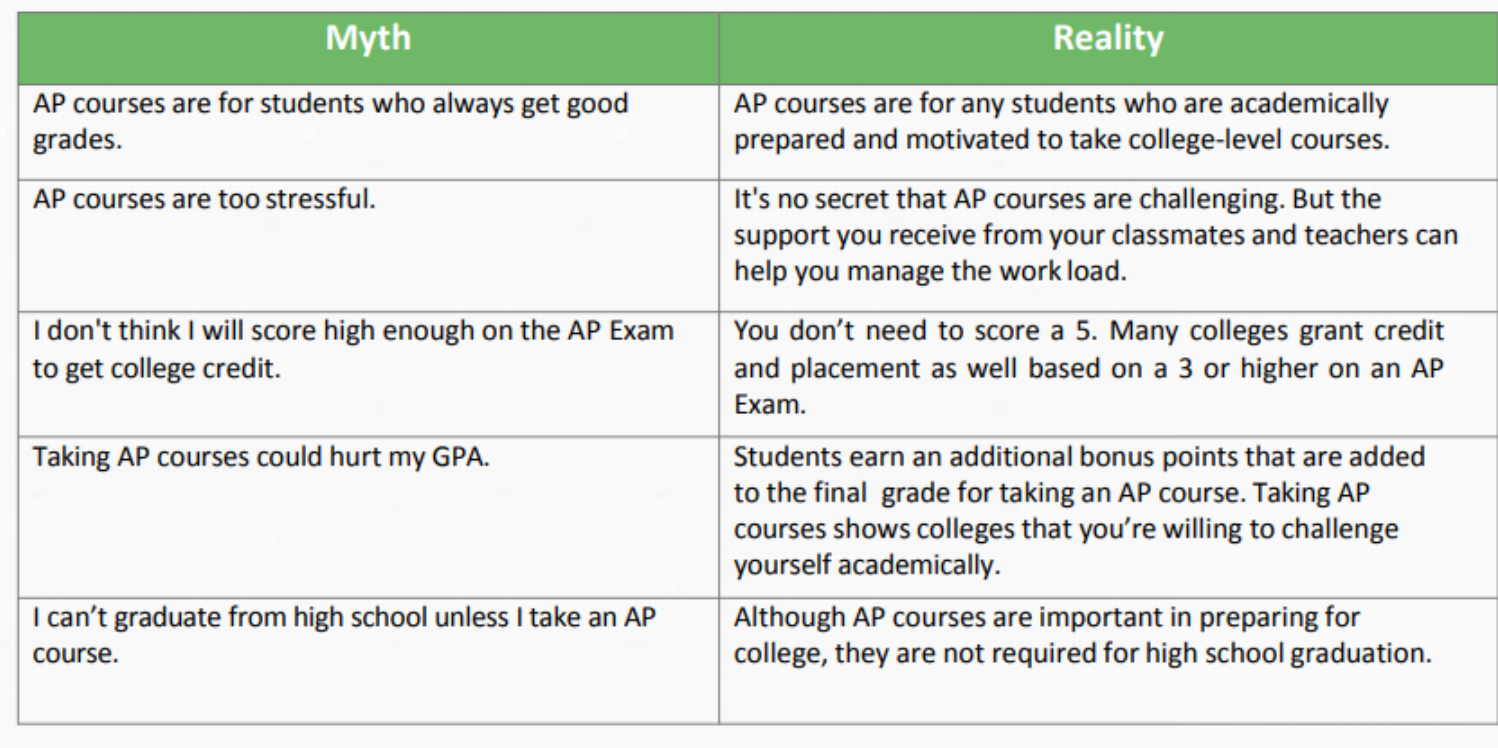

 $\acute{\rm C}$  College<br>Board

 $AP$ 

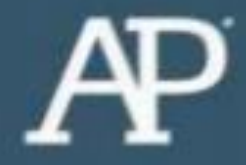

# **What Can You Expect As An AP Student?**

### **What Can You Expect As An AP Student?**

- **Advanced Placement courses:** 
	- are college-level courses so they require greater understanding of the target subject matter.
	- are rigorous, time consuming and fast-paced. ٠
	- require additional reading and subject matter comprehension beyond what is expected in a honors-level course.
	- require significantly more time outside class to manage the content and ٠ the assignments.
	- require students to be effective time and task managers.
	- require students to be independent learners.

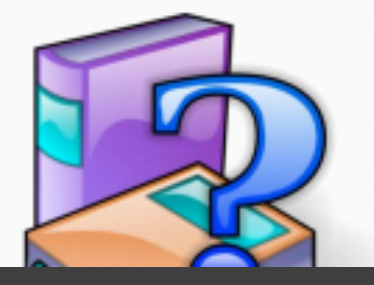

### Assistance is available by contacting:

AP Teacher or Subject Matter Teacher

School Counselor

College Board Website [\(http://collegeboard.com](http://collegeboard.com/))

Internet Resources

Peer Tutoring

AP Course Review Books

Content Review Sessions